# **TR-064 Support – Hosts**

*Supported by AVM* 

Author: AVM GmbH Date: 2022-10-13

## <span id="page-0-1"></span>**1 urn:LanDeviceHosts-com:serviceId:Hosts1**

For details please refer the TR-064 document at [http://www.dslforum.org/techwork/tr/TR-](http://www.dslforum.org/techwork/tr/TR-064.pdf)[064.pdf](http://www.dslforum.org/techwork/tr/TR-064.pdf).

## <span id="page-0-0"></span>*1.1 History*

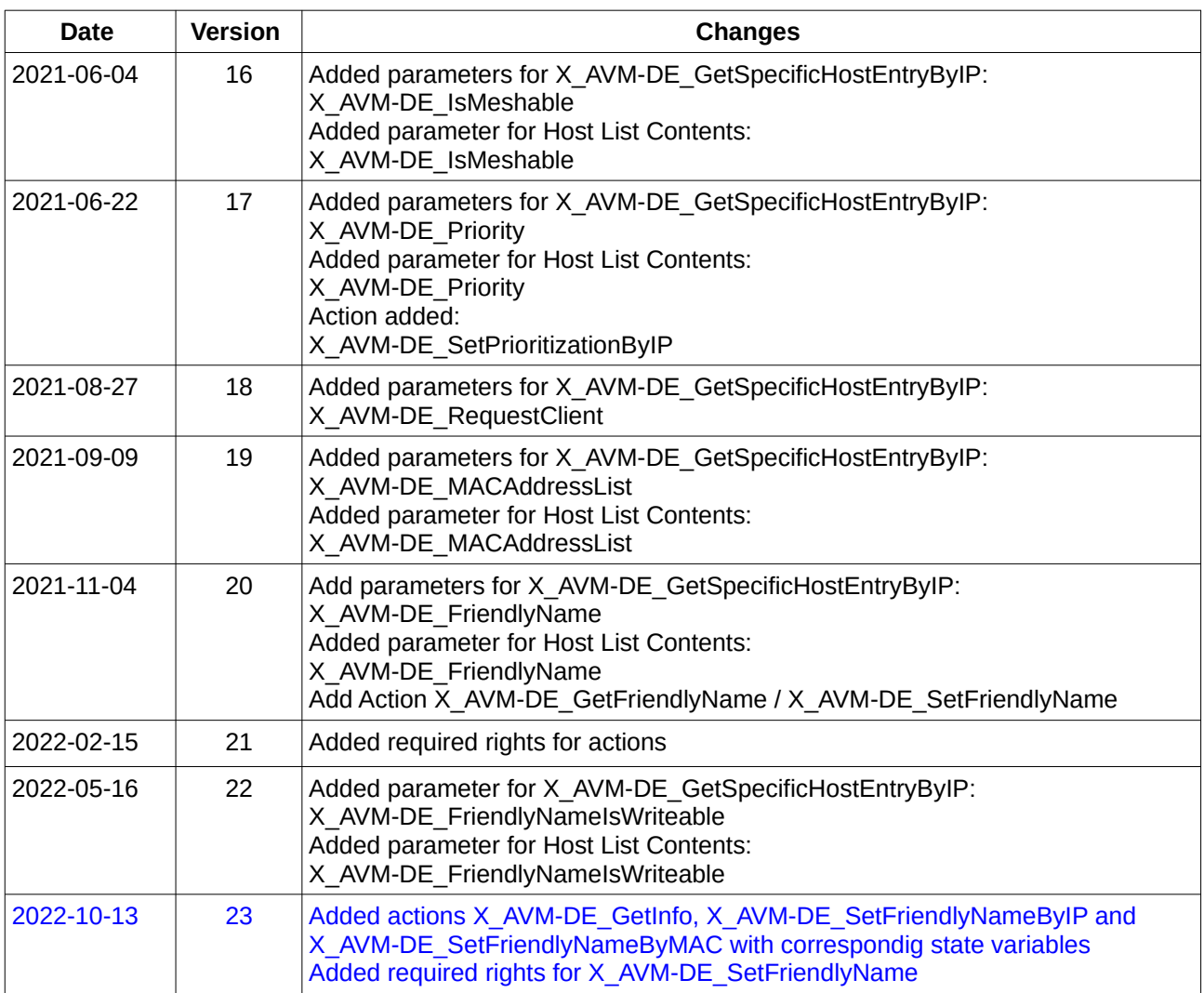

## Inhaltsverzeichnis

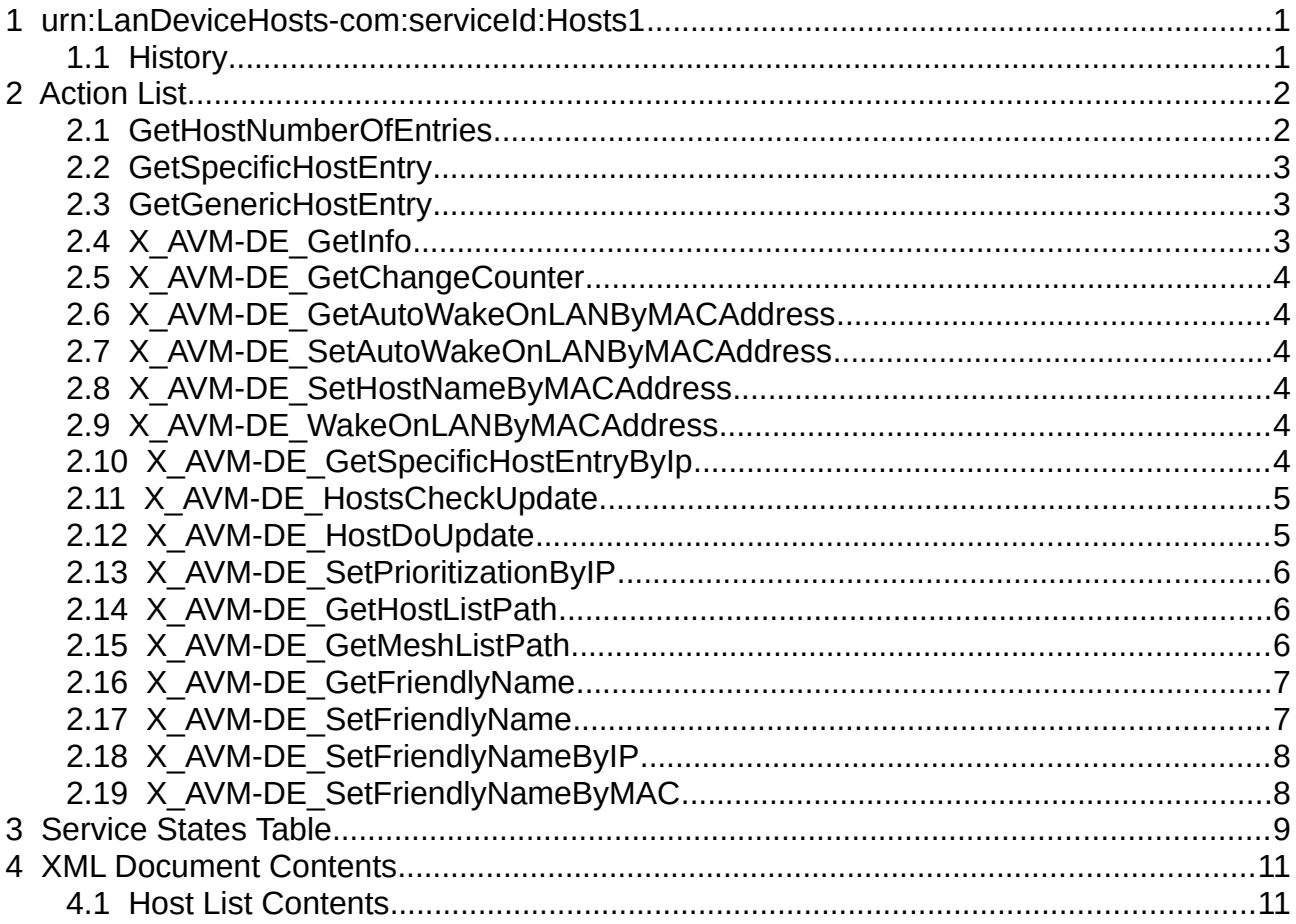

## <span id="page-1-1"></span>**2 Action List**

This chapter contains the supported actions of the service Hosts which are listed incl. arguments.

## <span id="page-1-0"></span>*2.1 GetHostNumberOfEntries*

Required rights: None

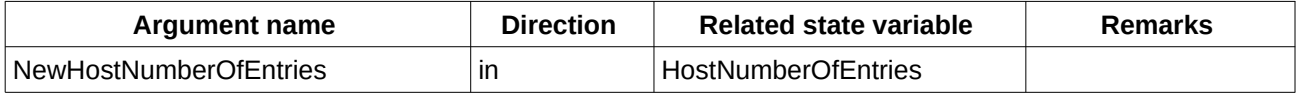

*Table 1: Argument list of action GetHostNumberOfEntries* 

## <span id="page-2-2"></span>*2.2 GetSpecificHostEntry*

#### Required rights: None

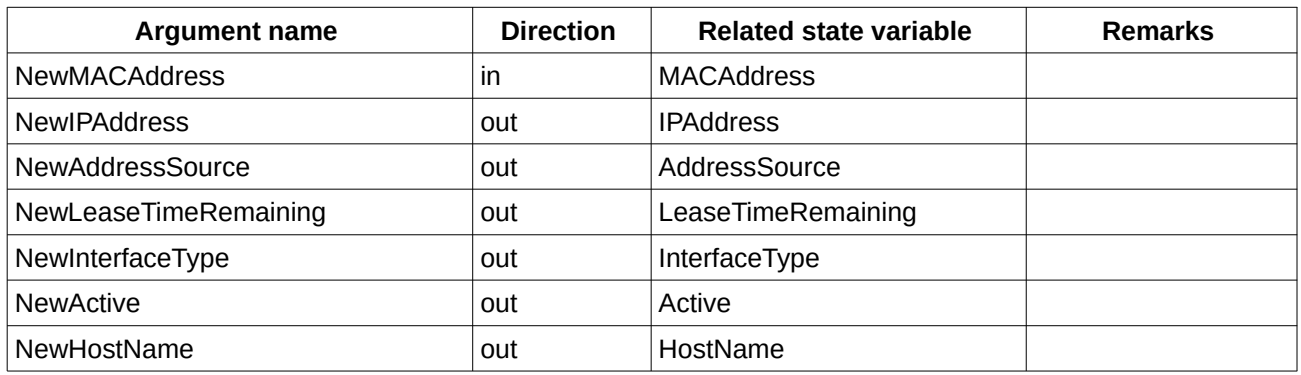

*Table 2: Argument list of action GetSpecificHostEntry* 

## <span id="page-2-1"></span>*2.3 GetGenericHostEntry*

Required rights: None

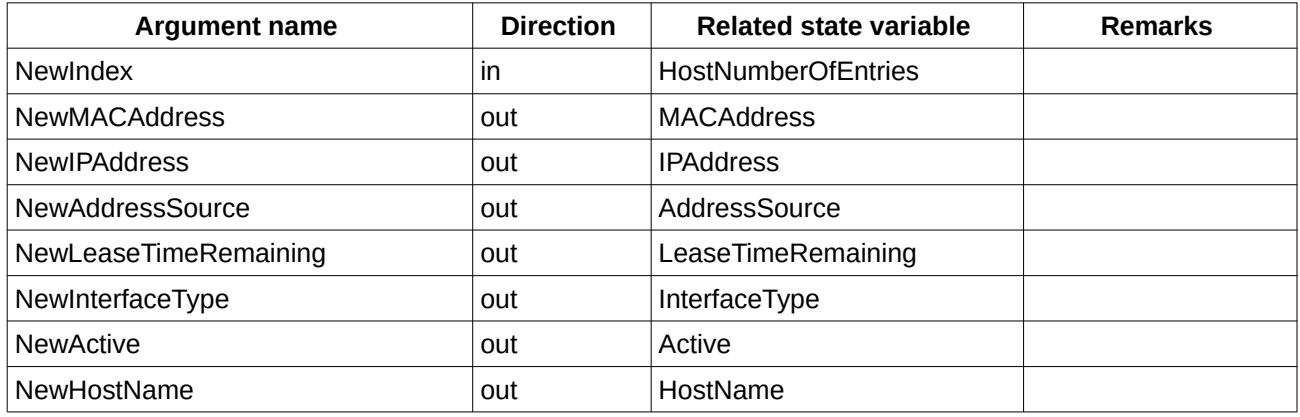

*Table 3: Argument list of action GetGenericHostEntry* 

## <span id="page-2-0"></span>*2.4 X\_AVM-DE\_GetInfo*

Required rights: None

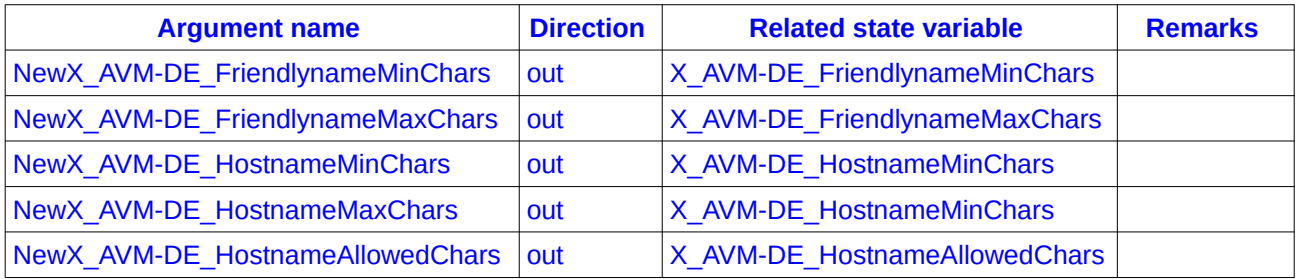

*Table 4: Argument list of action GetGenericHostEntry* 

## <span id="page-3-5"></span>*2.5 X\_AVM-DE\_GetChangeCounter*

#### Required rights: None

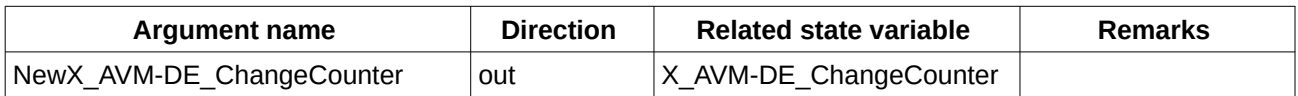

*Table 5: Argument list of action X\_AVM-DE\_GetChangeCounter*

## <span id="page-3-4"></span>*2.6 X\_AVM-DE\_GetAutoWakeOnLANByMACAddress*

Required rights: None

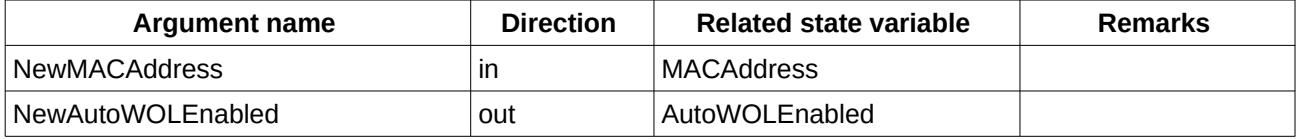

*Table 6: Argument list of action X\_AVM-DE\_ GetAutoWakeOnLANByMACAddress* 

## <span id="page-3-3"></span>*2.7 X\_AVM-DE\_SetAutoWakeOnLANByMACAddress*

Required rights: None

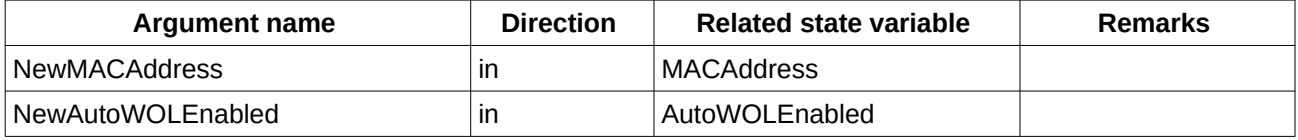

*Table 7: Argument list of action X\_AVM-DE\_SetAutoWakeOnLANByMACAddress* 

### <span id="page-3-2"></span>*2.8 X\_AVM-DE\_SetHostNameByMACAddress*

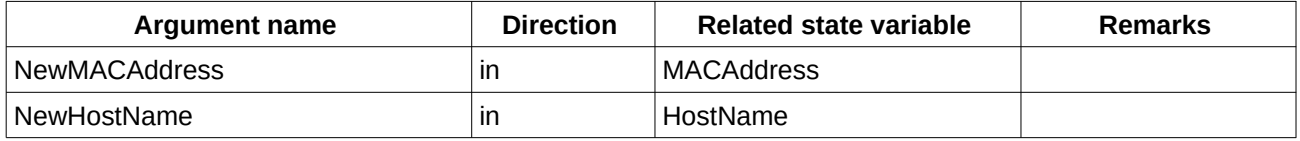

*Table 8: Argument list of action X\_AVM-DE\_SetHostNameByMACAddress* 

#### <span id="page-3-1"></span>*2.9 X\_AVM-DE\_WakeOnLANByMACAddress*

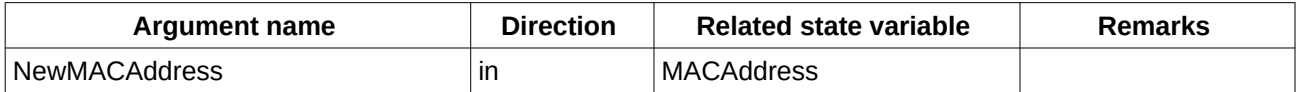

*Table 9: Argument list of action X\_AVM-DE\_WakeOnLANByMACAddress* 

## <span id="page-3-0"></span>*2.10 X\_AVM-DE\_GetSpecificHostEntryByIp*

Required rights: App or Phone

A description for each state variable is given in [4.1 Host List Contents](#page-10-0)

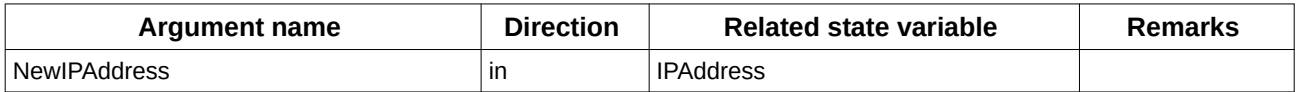

| <b>Argument name</b>                | <b>Direction</b> | <b>Related state variable</b>    | <b>Remarks</b> |
|-------------------------------------|------------------|----------------------------------|----------------|
| NewMACAddress                       | out              | <b>MACAddress</b>                |                |
| <b>NewActive</b>                    | out              | Active                           |                |
| NewHostName                         | out              | HostName                         |                |
| NewInterfaceType                    | out              | InterfaceType                    |                |
| NewX_AVM-DE_Port                    | out              | X_AVM-DE_Port                    |                |
| NewX_AVM-DE_Speed                   | out              | X_AVM-DE_Speed                   |                |
| NewX_AVM-DE_UpdateAvailable         | out              | X_AVM-DE_UpdateAvailable         |                |
| NewX AVM-DE UpdateSuccessful        | out              | X_AVM-DE_UpdateSuccessful        |                |
| NewX_AVM-DE_InfoURL                 | out              | X_AVM-DE_InfoURL                 |                |
| NewX AVM-DE MACAddressList          | out              | X AVM-DE MACAddressList          |                |
| NewX_AVM-DE_Model                   | out              | X_AVM-DE_Model                   |                |
| NewX AVM-DE URL                     | out              | X_AVM-DE_URL                     |                |
| NewX AVM-DE Guest                   | out              | X AVM-DE Guest                   |                |
| NewX AVM-DE RequestClient           | out              | X AVM-DE RequestClient           |                |
| NewX_AVM-DE_VPN                     | out              | X_AVM-DE_VPN                     |                |
| NewX_AVM-DE_WANAccess               | out              | X_AVM-DE_WANAccess               |                |
| NewX_AVM-DE_Disallow                | out              | X_AVM-DE_Disallow                |                |
| NewX AVM-DE IsMeshable              | out              | X_AVM-DE_IsMeshable              |                |
| NewX_AVM-DE_Priority                | out              | X_AVM-DE_Priority                |                |
| NewX AVM-DE FriendlyName            | out              | X_AVM-DE_FriendlyName            |                |
| NewX_AVM-DE_FriendlyNameIsWriteable | out              | X_AVM-DE_FriendlyNameIsWriteable |                |

*Table 10: Argument list of action X\_AVM-DE\_GetSpecificHostEntryByIp* 

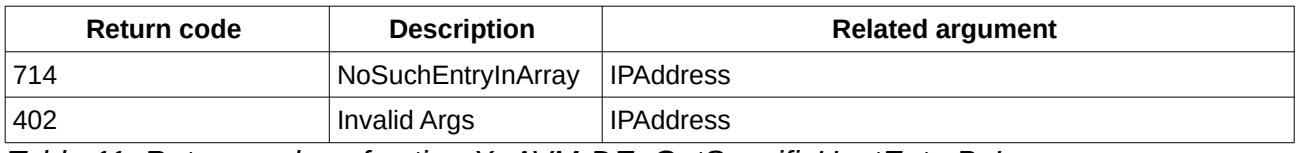

*Table 11: Return codes of action X\_AVM-DE\_GetSpecificHostEntryByIp*

### <span id="page-4-1"></span>*2.11 X\_AVM-DE\_HostsCheckUpdate*

Required rights: App

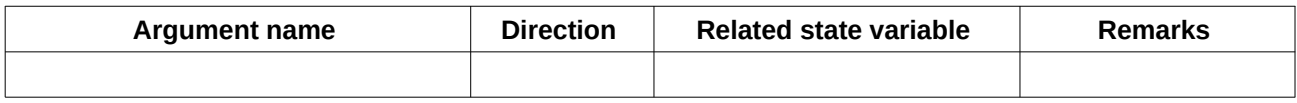

*Table 12: Argument list of action X\_AVM-DE\_HostsCheckUpdate*

## <span id="page-4-0"></span>*2.12 X\_AVM-DE\_HostDoUpdate*

Required rights: App

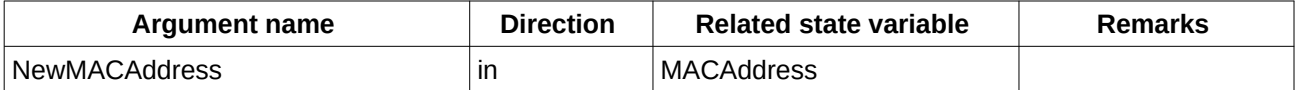

*Table 13: Argument list of action X\_AVM-DE\_HostDoUpdate*

## <span id="page-5-2"></span>*2.13 X\_AVM-DE\_SetPrioritizationByIP*

Activate or deactivate the realtime priority for the host with the given IP address

Required rights: App or Phone

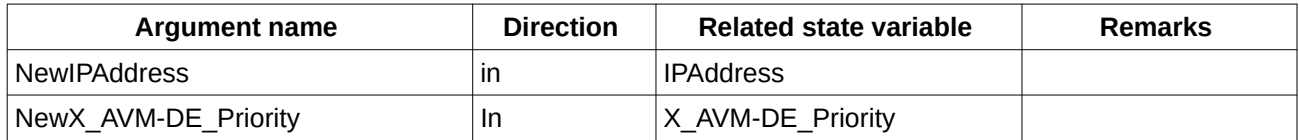

*Table 14: Argument list of action X\_AVM-DE\_SetPrioritizationByIP*

## <span id="page-5-1"></span>*2.14 X\_AVM-DE\_GetHostListPath*

Gets a path to a lua script file, which generates an XML structured list of hosts. A generated xml example is shown in [4.1 Host List Contents.](#page-10-0)

Required rights : App or Phone

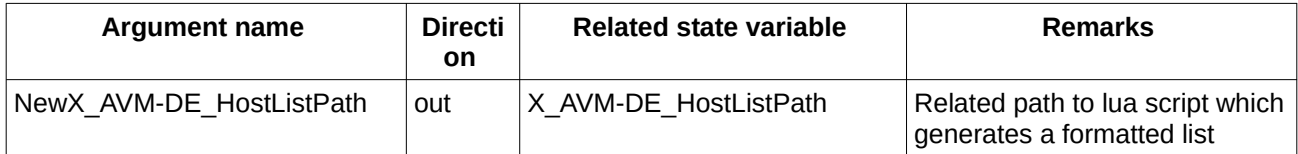

*Table 15: Argument list of action X\_AVM-DE\_GetHostListPath*

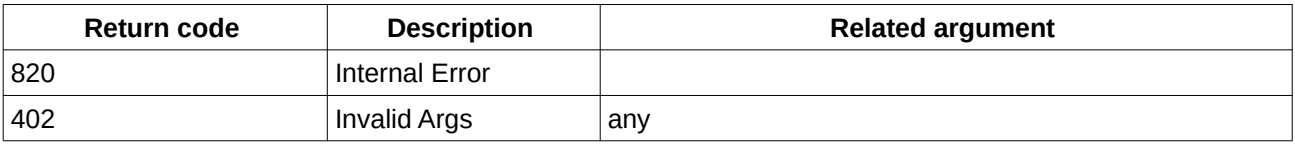

*Table 16: Return codes of action X\_AVM-DE\_GetHostListPath*

### <span id="page-5-0"></span>*2.15 X\_AVM-DE\_GetMeshListPath*

Gets a path to a lua script file, which generates an json structured list with mesh topology information.

Required rights : App or Phone

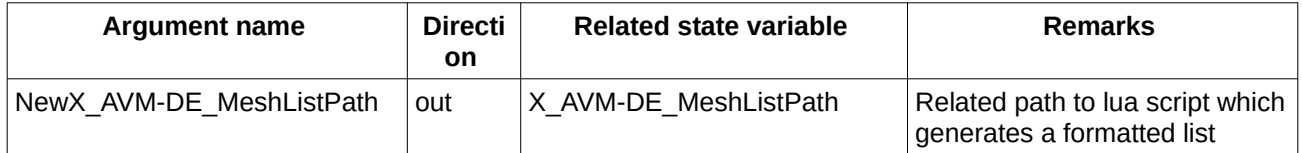

*Table 17: Argument list of action X\_AVM-DE\_GetMeshListPath*

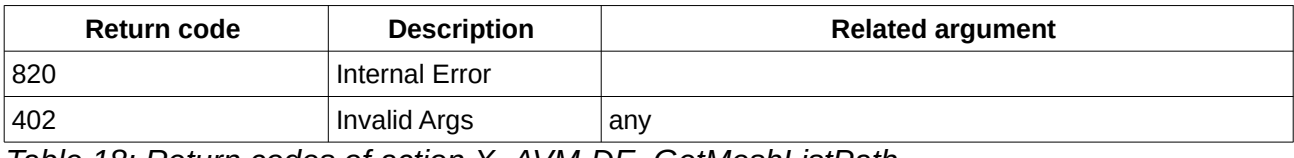

*Table 18: Return codes of action X\_AVM-DE\_GetMeshListPath*

## <span id="page-6-1"></span>*2.16 X\_AVM-DE\_GetFriendlyName*

Gets the own friendly name of the requesting client

Required rights : None

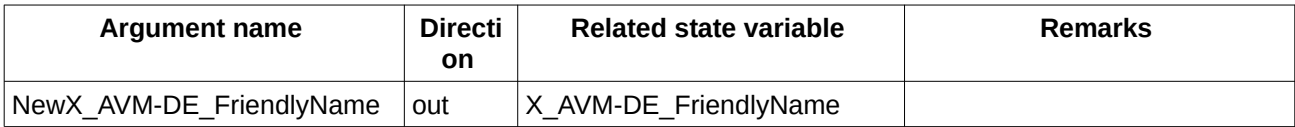

*Table 19: Argument list of action X\_AVM-DE\_GetFriendlyName*

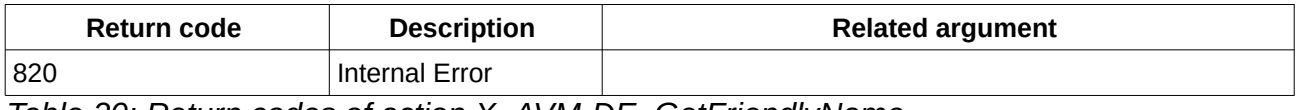

*Table 20: Return codes of action X\_AVM-DE\_GetFriendlyName*

### <span id="page-6-0"></span>*2.17 X\_AVM-DE\_SetFriendlyName*

Sets the own friendly name only if the current friendly name was auto generated (e.g. PC-192.168.178.20) or from type android-123456789abcdef.

Required rights : App, Phone, NAS or HomeAutomation

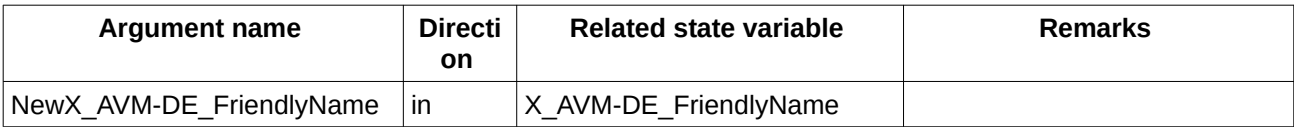

*Table 21: Argument list of action X\_AVM-DE\_SetFriendlyName*

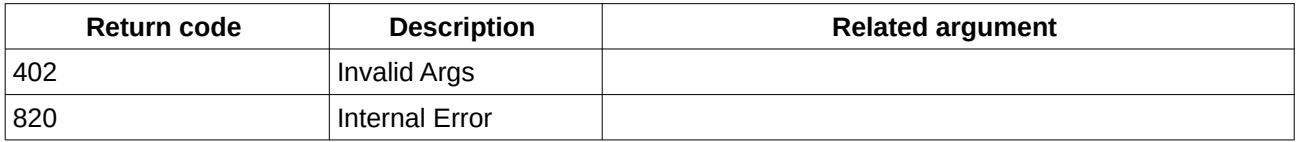

*Table 22: Return codes of action X\_AVM-DE\_SetFriendlyName*

## <span id="page-7-1"></span>*2.18 X\_AVM-DE\_SetFriendlyNameByIP*

Sets the friendly name for device with given IP Required rights : App

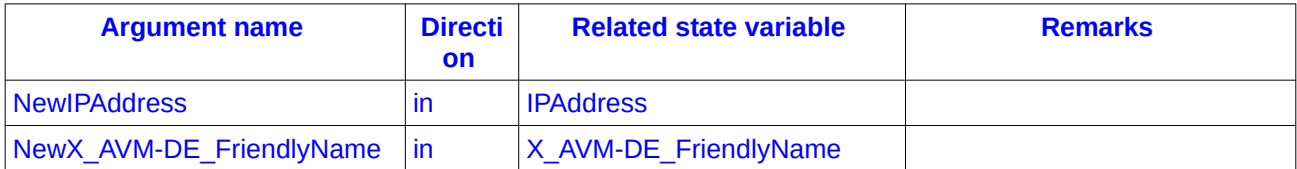

*Table 23: Argument list of action X\_AVM-DE\_SetFriendlyNameByIP*

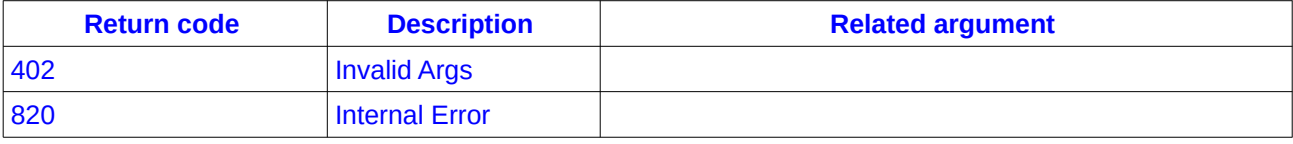

*Table 24: Return codes of action X\_AVM-DE\_SetFriendlyNamByIP*

## <span id="page-7-0"></span>*2.19 X\_AVM-DE\_SetFriendlyNameByMAC*

Sets the friendly name for device with given IP

Required rights : App

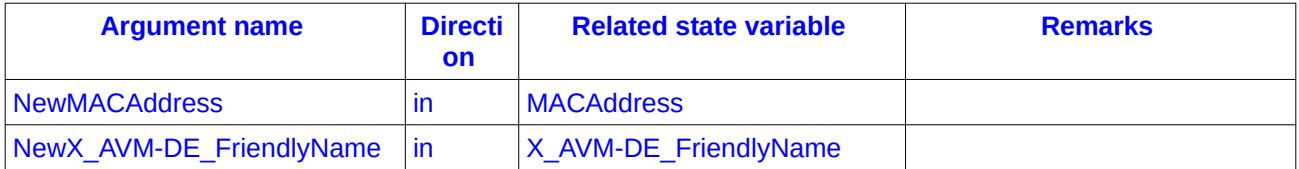

*Table 25: Argument list of action X\_AVM-DE\_SetFriendlyNameByMAC*

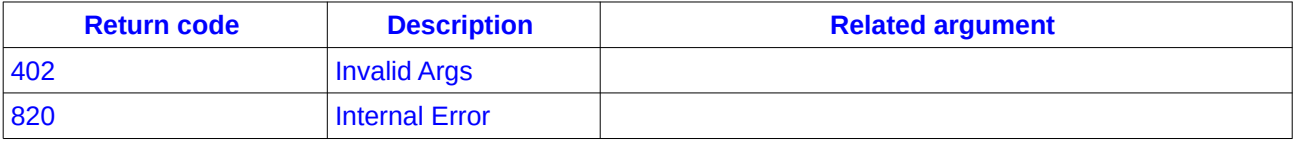

*Table 26: Return codes of action X\_AVM-DE\_SetFriendlyNamByMAC*

# <span id="page-8-0"></span>**3 Service States Table**

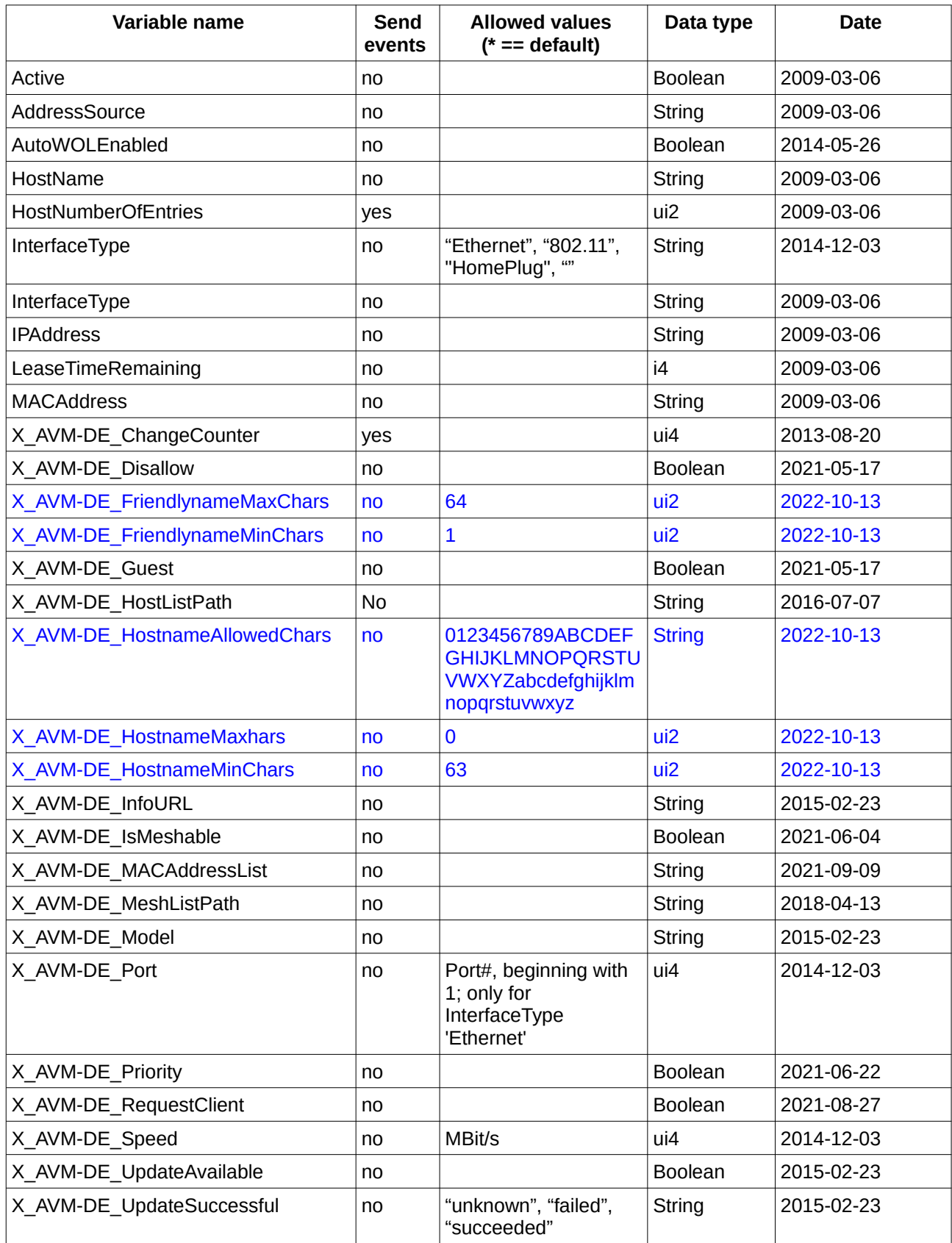

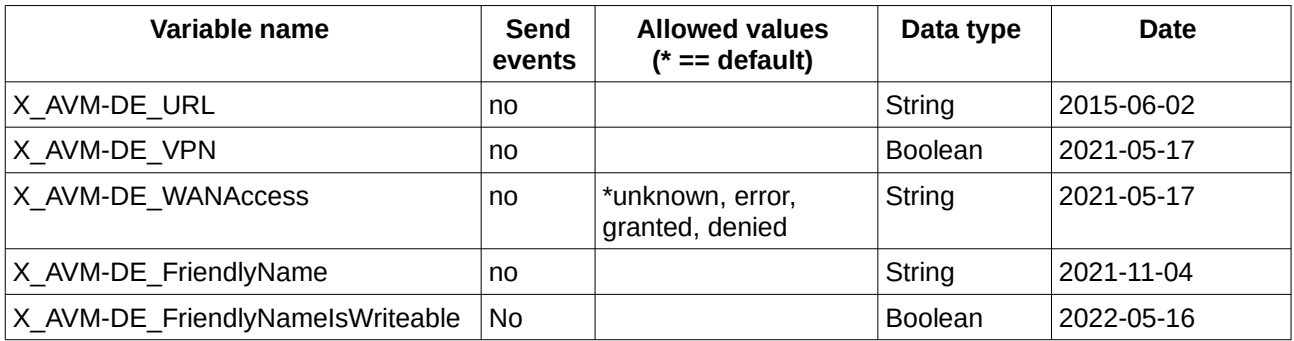

*Table 27: Variable list* 

## <span id="page-10-1"></span>**4 XML Document Contents**

#### <span id="page-10-0"></span>*4.1 Host List Contents*

```
<List>
```

```
<!-- devicehosts :8 -->
<!-- users :2 -->
<Item>
       <Index>1</Index>
       <IPAddress>192.168.178.24</IPAddress>
       <MACAddress>2A:B3:66:30:08:87</MACAddress>
       <Active>0</Active>
       <HostName>PC-192-168-178-24</HostName>
       <InterfaceType/>
       <X AVM-DE Port>0</X AVM-DE Port>
        <X_AVM-DE_Speed>0</X_AVM-DE_Speed>
        <X_AVM-DE_UpdateAvailable>0</X_AVM-DE_UpdateAvailable>
        <X_AVM-DE_UpdateSuccessful>unknown</X_AVM-DE_UpdateSuccessful>
        <X_AVM-DE_InfoURL/>
        <X_AVM-DE_MACAddressList/>
        <X_AVM-DE_Model/>
        <X_AVM-DE_URL/>
       <X_AVM-DE_Guest>0</X_AVM-DE_Guest>
        <X_AVM-DE_RequestClient>0</X_AVM-DE_RequestClient>
        <X_AVM-DE_VPN>0</X_AVM-DE_VPN>
        <X_AVM-DE_WANAccess>granted</X_AVM-DE_WANAccess>
        <X_AVM-DE_Disallow>0</X_AVM-DE_Disallow>
       <X_AVM-DE_IsMeshable>0</X_AVM-DE_IsMeshable>
        <X_AVM-DE_Priority>0</X_AVM-DE_Priority>
        <X_AVM-DE_FriendlyName>PC-192-168-178-24</X_AVM-DE_FriendlyName>
       <X_AVM-DE_FriendlyNameIsWriteable>0</X_AVM-DE_FriendlyNameIsWriteable>
</Item>
...
```

```
</List>
```
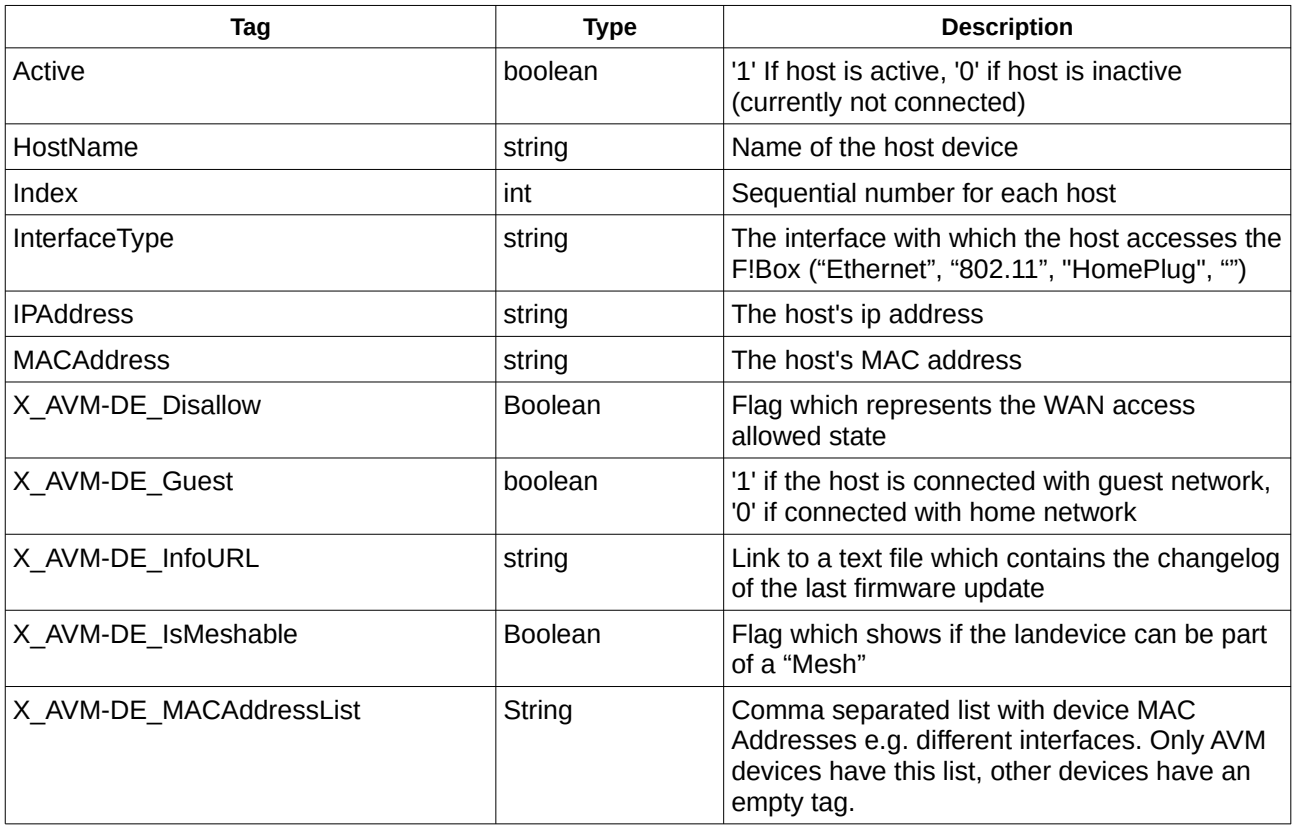

| X_AVM-DE_Model                   | string         | Model name or number of the F!device                                                     |
|----------------------------------|----------------|------------------------------------------------------------------------------------------|
| X AVM-DE Port                    | ui4            | If host is connected via ethernet, it shows the<br>port number                           |
| X AVM-DE Priority                | <b>Boolean</b> | Flag which shows if the landevice has realtime<br>priority                               |
| X_AVM-DE_RequestClient           | <b>Boolean</b> | Flag which shows if this landevice was<br>sending the request                            |
| X_AVM-DE_Speed                   | ui4            | Shows the speed in Mbit/s                                                                |
| X_AVM-DE_UpdateAvailable         | boolean        | '1' if update is available, '0' if no new update is<br>available                         |
| X_AVM-DE_UpdateSuccessful        | string         | Shows the state of the last firmware update<br>process ('unknown', 'failed','succeeded') |
| X_AVM-DE_URL                     | string         |                                                                                          |
| X AVM-DE VPN                     | <b>Boolean</b> | Flag which shows if the landevice is a VPN<br>device                                     |
| X_AVM-DE_WANAccess               | string         | Shows if the landevice has WAN access<br>"granted", "denied", "error" or "unknown"       |
| X AVM-DE FriendlyName            | string         | The host's friendly name                                                                 |
| X_AVM-DE_FriendlyNameIsWriteable | <b>Boolean</b> | "1" if the friendly name can be changed,<br>"0" if not                                   |

*Table 28: HostList content description*